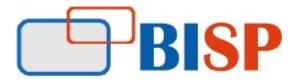

# **Hyperion Financial Management SmartView + FCCS**

### **Course Overview**

#### **Topic**

### **Introduction to Financial Management**

- About Enterprise Performance Management
- Financial Management Solution
- Financial Consolidation, Reporting, Analysis and Product Components
- Financial Management Architecture

### **Navigating in Financial Management**

- Financial Management Components
- About Workspace and Workspace Navigation
- Metadata and Dimensions
- Setting the Point of View

# Managing Dimensions with BPM Architect

- BPM Architect Dimension Library
- Adding Dimensions to Master View
- Creating Dimension Members
- Property Value Inheritance
- Creating Alternate Hierarchies
- Managing Members
- Creating Associations Between Dimensions
- Setting Up Languages

# Loading Metadata from a File

- About Metadata Load Files
- Formatting Metadata Load Files
- Setting Up Dimensions

- Managing Languages
- Loading Metadata
- Viewing Job Status
- Loading Metadata with Interface Tables

### **Configuring Accounts and Custom Dimensions**

- About Accounts and Custom Dimensions
- Setting Up Account Types and Hierarchies
- Setting Up Accounts and Custom Dimensions
- Auditing Account Data
- Intercompany Account and Other Account Properties

### Setting Up Entities, Calendars, and Scenarios

- Setting up Entities
- Setting Up Calendars
- Setting Up Scenarios

# **Creating Application Views and Deploying Applications**

- Creating Application Views
- Configuring Application Settings
- Setting Document Attachment Limits
- Configuring Hyperion FDM Drill Downs
- Deploying Application Process
- Comparing and Validating Application Views
- Deploying Application Views
- Viewing Job Status

# **Loading Data**

- Data Load Files
- Line-Item Detail Section
- Changing Column Order
- Loading Data Files
- Extracting Data
- Exporting Data with Extended Analytics

• Copying and Removing Data

### **Writing Rule Script**

- About Rules and Rules Syntax
- Rule Types and Rules Files
- Objects and Functions in Rules
- Assigning Values to Accounts
- Account Expressions
- Setting Values for Multiple Accounts
- Subcubes, Data Retrieval, and Rules
- Loading and Extracting Rules

### **Entering Data Using Data Grids**

- About Data Grids and Accessing Data Grids
- Changing the Grid Layout and Display
- Selecting Members for Dimensions
- Selecting Members
- Saving Grid Settings
- Entering Data and Filling Multiple Cells
- Spreading and Calculating Data
- Adding Cell Text and Line-Item Detail
- Creating Member Lists in Financial Management
- About Member Lists
- System and User-Defined Member Lists
- Creating Member Lists
- Identifying Member Lists in a File
- Creating Static Member Lists
- Creating Dynamic Member Lists for the Entity Dimension and Other Dimensions
- Loading and Extracting Member Lists

# Provisioning Users, Groups and Assigning Access to Data and Documents

- About Levels of Security
- Provisioning User and Group Security
- Application Settings for Security

- Data Access and Document Access
- Security Classes
- Assigning Access to Security Classes
- Running Security Reports
- Security Load Files
- Loading and Extracting Security

#### **Creating Data Forms**

- About Data Forms
- Accessing the Form Builder
- Defining the Point of View
- Defining Columns and Rows
- Setting Row and Column Options
- Exporting Data to Spreadsheets

### Creating Task Lists in Financial Management

- About Task Lists
- Creating Task Lists
- Adding Items to Task Lists
- Organizing Task List Items
- Managing Task Lists

# **Entering Intercompany Data**

- About Intercompany Transactions
- Intercompany Account Balances
- Elimination Process
- Plug Accounts
- Intercompany Eliminations and the Value Dimension
- Setting Up Entities and Accounts for Intercompany Data
- Creating and Running Intercompany Matching Reports

# **Adjusting Data with Journals**

- About Journals and Journal Benefits and Adjusting Data
- Journals Review Process and the Value Dimension
- Multiple Journal Postings, Accessing Journals and Opening Periods for

### Journal Entry

- Creating Journal Templates and Journal Balance Types
- Creating Journals and Entering Journal Data
- Creating, Previewing, Running and Viewing Adjustments with the Entity Details Report
- Setting Journal Report Properties and Selecting Columns and Filters
- Saving Journal Reports Locally and Remotely

### **Running Consolidations**

- Consolidation Process and Percentages
- Entering Consolidation Information Using Ownership Management
- Running Consolidations
- Checking Consolidation Status
- Data Translation
- Entering Exchange Rates
- Organization by Period
- Setting Up Organization by Period

## Managing the Review Cycle Using Process Management

- About Process Control: Process Units and the Process States
- Process Control Security Roles
- Enabling Process Control and Phased Submissions
- Accessing Process Units and Viewing Unit Status
- Process Control Panel Display Options
- Process Unit Validation and Validation Accounts
- Review Cycle and Review History
- Locking and Unlocking Data

•

# **Sharing Data Using Data Synchronization**

- About Data Synchronization
- Creating Mapping Tables
- Creating Data Synchronizations
- Filtering and Mapping Dimensions
- Viewing Data Flows
- Scheduling and Running Data Synchronizations

### **Analyzing Data Using Smart View**

- About Smart View
- Smart View Installation and Components
- Connecting to a Data Source
- About the Ad Hoc Analysis Tool: Adding Formulas and Formatting
- Creating Free-Form Worksheets
- Entering Data with Web Data Forms
- Functions in Smart View

#### **Introduction to Financial Reporting**

- Financial Reporting Functionality
- Financial Reporting Data Sources
- Previewing Reports
- Setting Preferences
- Printing Reports and Snapshots
- Designing Reports in Reporting Studio
- Opening, Previewing, and Printing Reports from Reporting Studio
- Integrating Reports into Microsoft Office Applications

# **Creating Basic Reports**

- Reports of Creation Overview
- Creating Reports and Grids
- Selecting Members for Grids
- Setting the Point of View
- Adding Rows and Columns
- Saving Reports

# **Setting Up Report Details**

- Formatting Cells and Grids
- Suppressing Data
- Applying Conditional Formatting in Grids
- Changing Page Settings
- Displaying Detail
- Changing Page Settings

- Reports Objects Overview
- Designing Headers and Footers

### **Adding Text Functions**

- Text Functions Overview
- Creating Dynamic Values with the Current Keyword
- Displaying Row and Column IDs
- Displaying Text Function Errors
- Common Text Functions

### **Adding Math Functions**

- Report Calculation Overview
- Applying Mathematical Functions and Properties
- Creating Formulas
- Common Mathematical Functions

## **Creating Books**

- Books Overview
- Changing the Book POV
- Creating Books in EPM Workspace
- Modifying the Table of Contents
- Previewing and Printing Books

### **FCCS**

- Application overview and architecture
- Creating FCCS Application
- Working with Dimension
- Import Metadata
- Importing Data
- Managing Forms
- Managing Journals
- Consolidate Data